## **southeast computer solutions**

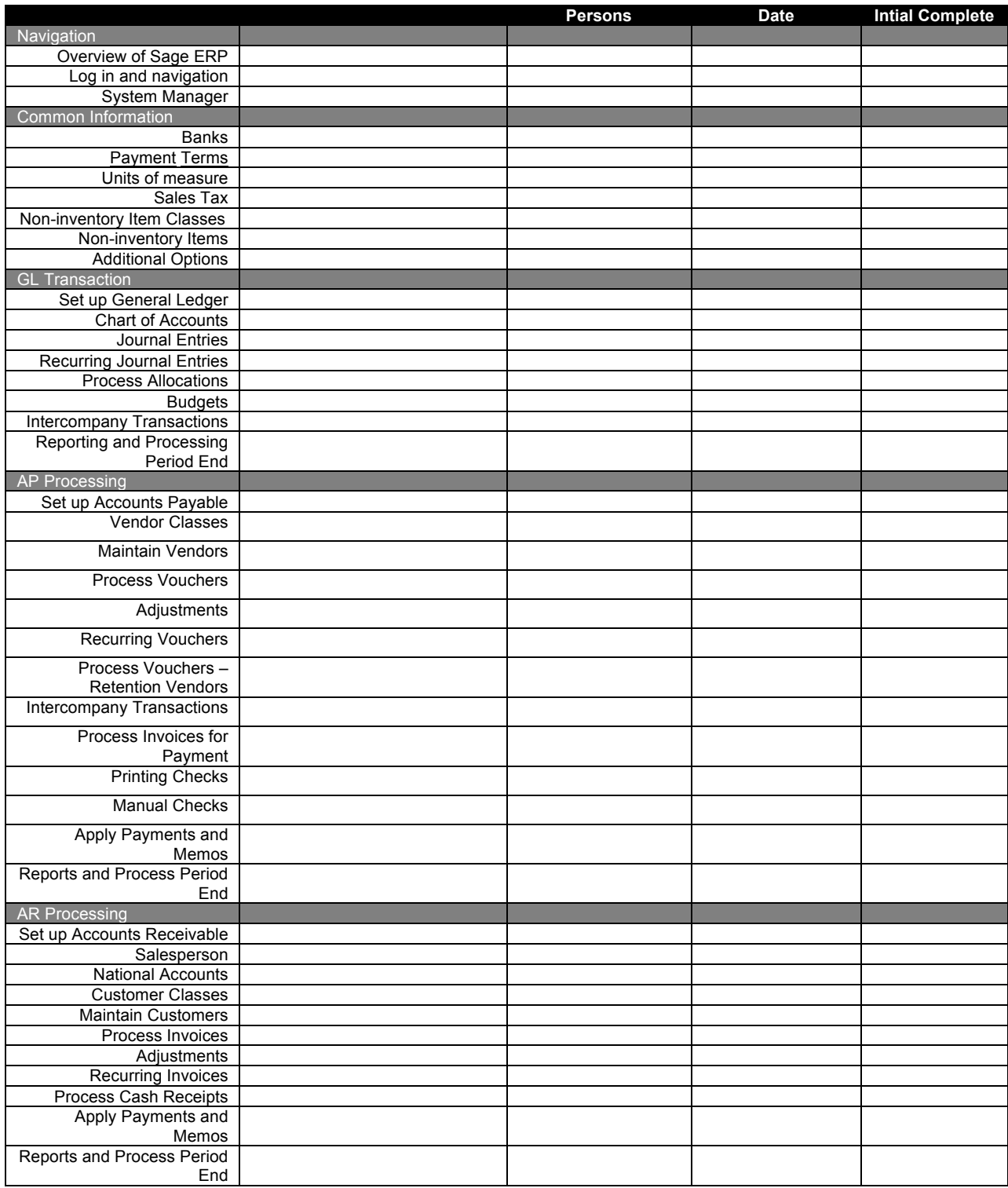

## **Southeast computer solutions**

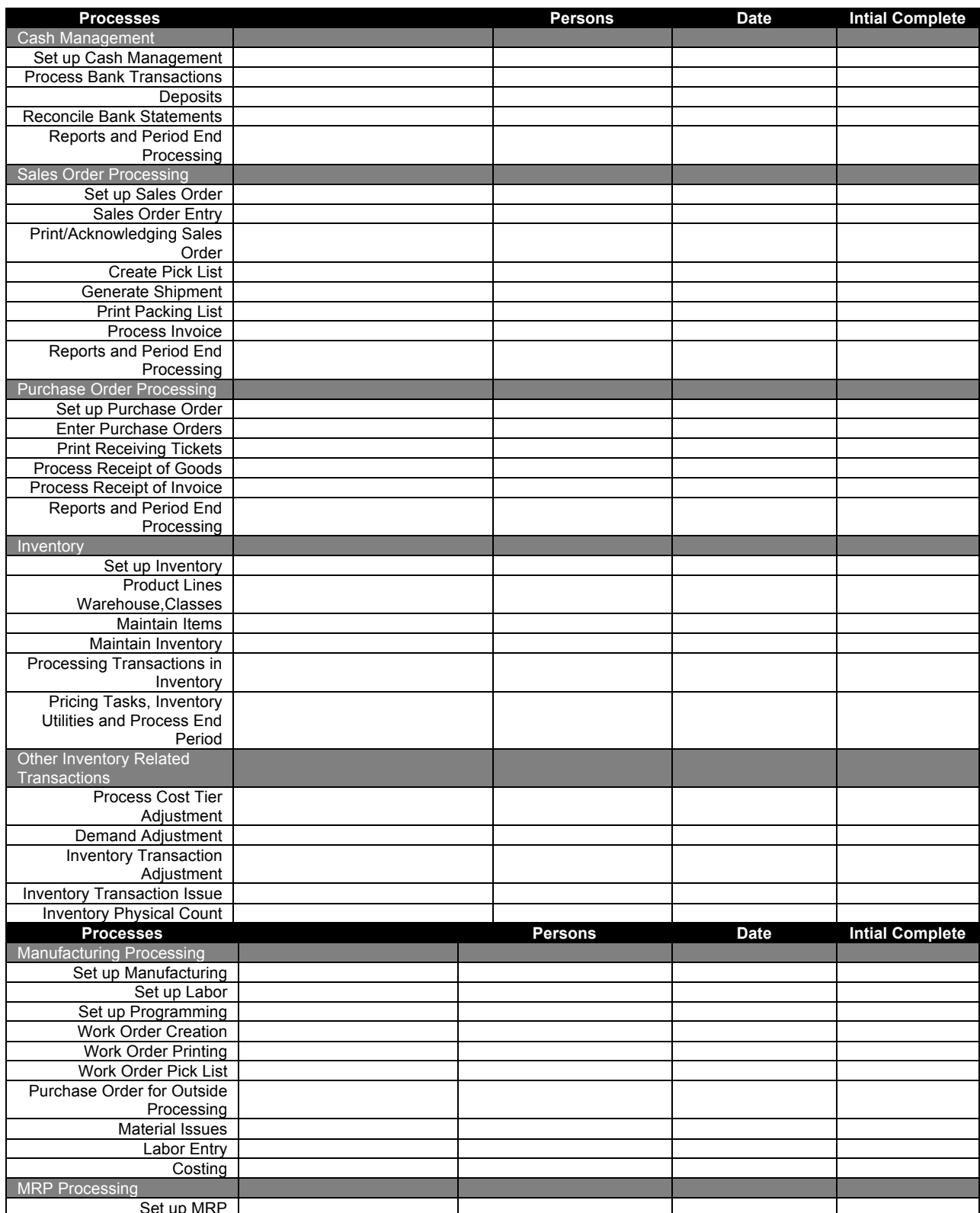

## southeast computer solutions solutions made easy

 MRP Generation Work Order,Purchase Order Creation from MRP **Processes Persons Date Intial Complete** Business Insites Dashboard Overview of Dashboard Log in and navigation Maintain Dashboard **Explorer** Select Views Create Views and Save Export to Excel Analysis Views Pivot Tables Export to Excel Research Views Additional Options Standard Reports Select Criteria Save Criteria Modify View Lookup Export Reports Review and Lab Assignments